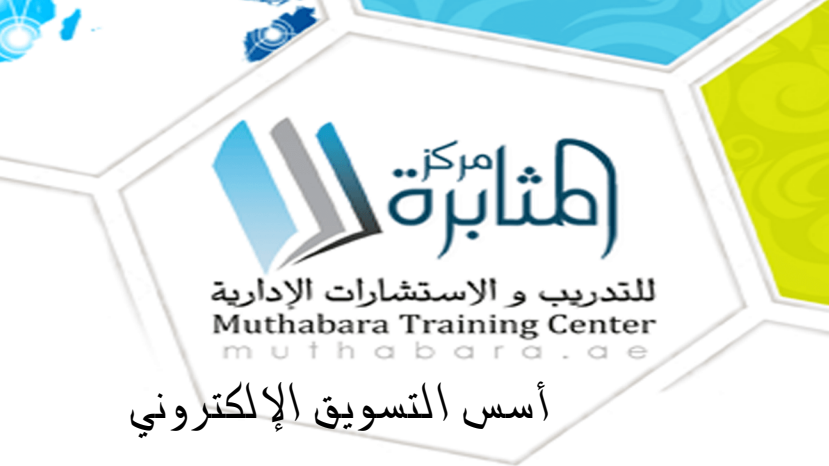

بتاريخ اماكن الإنعقاد الرسوم(\$) احجز مقعدك ٠٦ أكتوبر ١٠- أكتوبر ٢٠٢٤ شرم الشيخ ٣٢٠٠ [سجل الأن](http://www.muthabara.ae/register.php?id=106&.l_id=13739&lang=ar)

### **المقدمة:**

يمكن تعريف التسويق الإلكتروني على أنه أهم أنواع التسويق الحديثة ، ويكون ذلك عبر شبكة الإنترنت. حيث أصبحت شبكة الإنترنت الآن تحتل حيزاً مهماً من حياتنا اليومية لكونها مصدر من مصادر الحصول على المعلومة ، منافسة في ذلك الوسائط التقليدية في نشر الخبر أو المعلومة مثل الجرائد والمجلات والإذاعات المرئية والمسموعة، إلى جانب اعتبار هذه الشبكة مصدر مهم للمعرفة، وأصبح بالإمكان ومع تطور الوسائل التقنية المساعدة في ذلك خلق مساحة جديدة يمكن استثمارها في التسويق لبعض السلع أو الخدمات.

#### للتدريب و الاستشارات الادارية Muthabara Training ( **مميزات التسويق الالكترونى:**

- الوصول الى العميل فى اى مكان ، وامكانية متابعة العملاء .
	- سرعة وصول المنتج او الخدمة الى المستهلك المباشر .
- الحد من الانفاق على الاعلانات الورقية التى لاتغطى الا فئة بسيطة من العملاء .
- اشهار اسم المنتج والخدمة والعلامة التجارية بشكل عام وشامل وعلى اوسع شريحة ممكنة من العملاء .
	- سهولة اقناع العميل بالخدمة والتواصل الجيد مع العملاء .
	- الحد من استخدام المندوبين والاعتماد على التقنيات الحديثة .
- يستطيع العميل رؤية ومتابعة عروضك اول بأول بخلاف الاعلانات الورقية وغيرها من طرق الاعلانات التقليدية .
	- التواصل المستمر مع العميل عن طريق القوائم البريدية .

## **أهداف البرنامج:**

- .1 يتعرف على مفهوم و أهداف دورة التسويق الإلكتروني .
- .2 كيفية عمل إعلانات على جوجل والفيس بوك وغيرها بأقل التكاليف .
	- .3 كيفية عمل مدونة مجانية بشكل مميز لشركتك
- .4 كيفية عمل تسويق مميز عن طريق المنتديات ومواقع الإعلانات المبوبة
- .5 كيفية التعرف على زوارك من خلال معرفة الموقع الجغرافي والوقت الزمني المستغرق في تصفح الموقع
	- .6 التعرف على كل ما هو جديد عن أي خدمات أو منتجات.
		- .7 كيفية عمل نموذج حجز طلبات أون لاين.

# **المشاركون:**

- مسئولوا المبيعات بالشركات
- مسئولوا التسويق بالشركات
- مسؤولي إدارة المواقع الألكترونية  $\bullet$ 
	- مسؤولي التسويق  $\bullet$
- كل من يريد أن يصبح مسوق الكتروني محترف  $\bullet$

### **محتويات البرنامج:**

**اولاً : التسويق الالكتروني مفاهيم ونظريات :**

- تعريف التسويق الالكتروني
- أهمية التسويق الالكتروني
- مميزات التسويق الالكتروني
- الفرق بين التسويق الالكتروني والتسويق التقليدي  $\bullet$ 
	- طرق ووسائل التسويق الالكتروني
	- كيفية عمل أبحاث السوق الالكترونية
- الفرق بين التسويق الالكتروني والتجارة الالكترونية

## **ثانياً : المدونات :**

- كيفية الاشتراك في موقع Blogger
- كيفية عمل مشاركات مميزة على المدونة
- كيفية عمل تصنيفات للموضوعات للمدونة
	- كيفية عمل أرقام صفحات للمدونة  $\bullet$
- كيفية ربط حساب الفيس بوك وتويتر واليوتيوب بالمدونة  $\bullet$ 
	- كيفية عمل استمارة حجز أون لاين على المدونة
- كيفية جعل المدونة تظهر في الصفحات الأولى لموقع البحث Google  $\bullet$

**ثالثاً : الفيس بوك وأسراره :**

- كيفية عمل صفحة عامة على الفيس بوك لشركتك والتسويق عليها والتواصل مع العملاء
	- كيفية ربط تويتر بالصفحة العامة على الفيس بوك لزيادة التواصل مع العملاء والمشتركين
		- كيفية ربط اليوتيوب على الفيس بوك  $\bullet$
		- كيفية عمل استمارة حجز أون لاين على الفيس بوك
		- كيفية عمل جروب على الفيس بوك لاستخدامه في التسويق الالكتروني
			- كيف تزيد من أعداد زوار على الفيس بوك  $\bullet$

**رابعاً : الإعلانات المبوبة والمجانية :**

- كيفية عمل اعلانات مجانية على المواقع
- كيفية عمل خطة تسويقية كاملة لاي موقع او شركة.
- كيف تستطيع إدارة موقعك ومواقع الشراكات ودراسة حالة المنافسين.

#### **خامسا : حالات تطبيقية**

تطبيق علي خطة التسويق الألكتروني لإتصالات الإمارات – لإتصالات مصر

#### **أساليب التدريب:**

المحاضرة القصيرة

- النقاش و الحوار  $\bullet$
- العمل ضمن مجموعات  $\bullet$ 
	- التمارين الجماعية  $\bullet$

00971504646499<sup></sup> info@muthabara.ae<sup>aa</sup> www.muthabara.ae<sup>.</sup>